## Visualization of data from assays in microtitre plate or slide format

Wolfgang Huber

May 2, 2019

The splots package provides a single function, plotScreen, for visualising data in microtitre plate or slide format. Here we show a short demo of its parameters. First, we generate example data:

```
> library("splots")
> screen = lapply(1:12, function(i) cumsum(rnorm(384)))
> names(screen) = paste("plate", LETTERS[seq(along=screen)])
```
> toLatex(sessionInfo())

- R version 3.6.0 (2019-04-26), x86\_64-pc-linux-gnu
- Locale: LC\_CTYPE=en\_US.UTF-8, LC\_NUMERIC=C, LC\_TIME=en\_US.UTF-8, LC\_COLLATE=C, LC\_MONETARY=en\_US.UTF-8, LC\_MESSAGES=en\_US.UTF-8, LC\_PAPER=en\_US.UTF-8, LC\_NAME=C, LC\_ADDRESS=C, LC\_TELEPHONE=C, LC\_MEASUREMENT=en\_US.UTF-8, LC\_IDENTIFICATION=C
- Running under: Ubuntu 18.04.2 LTS
- Matrix products: default
- BLAS: /home/biocbuild/bbs-3.9-bioc/R/lib/libRblas.so
- LAPACK: /home/biocbuild/bbs-3.9-bioc/R/lib/libRlapack.so
- Base packages: base, datasets, grDevices, graphics, methods, stats, utils
- Other packages: splots 1.50.0
- Loaded via a namespace (and not attached): RColorBrewer 1.1-2, compiler 3.6.0, grid 3.6.0, tools 3.6.0

Table 1: The output of sessionInfo on the build system after running this vignette.

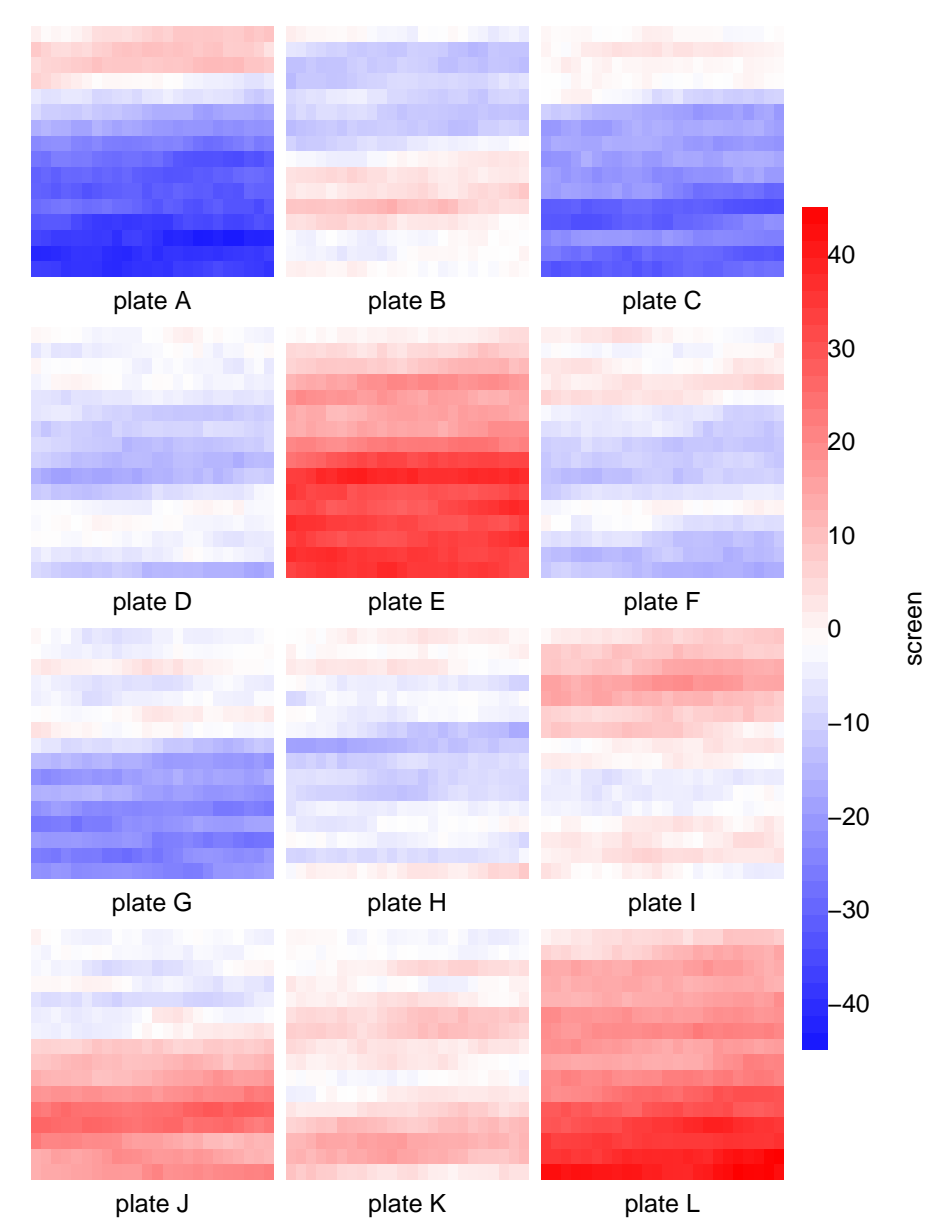

## > plotScreen(screen, ncol=3)

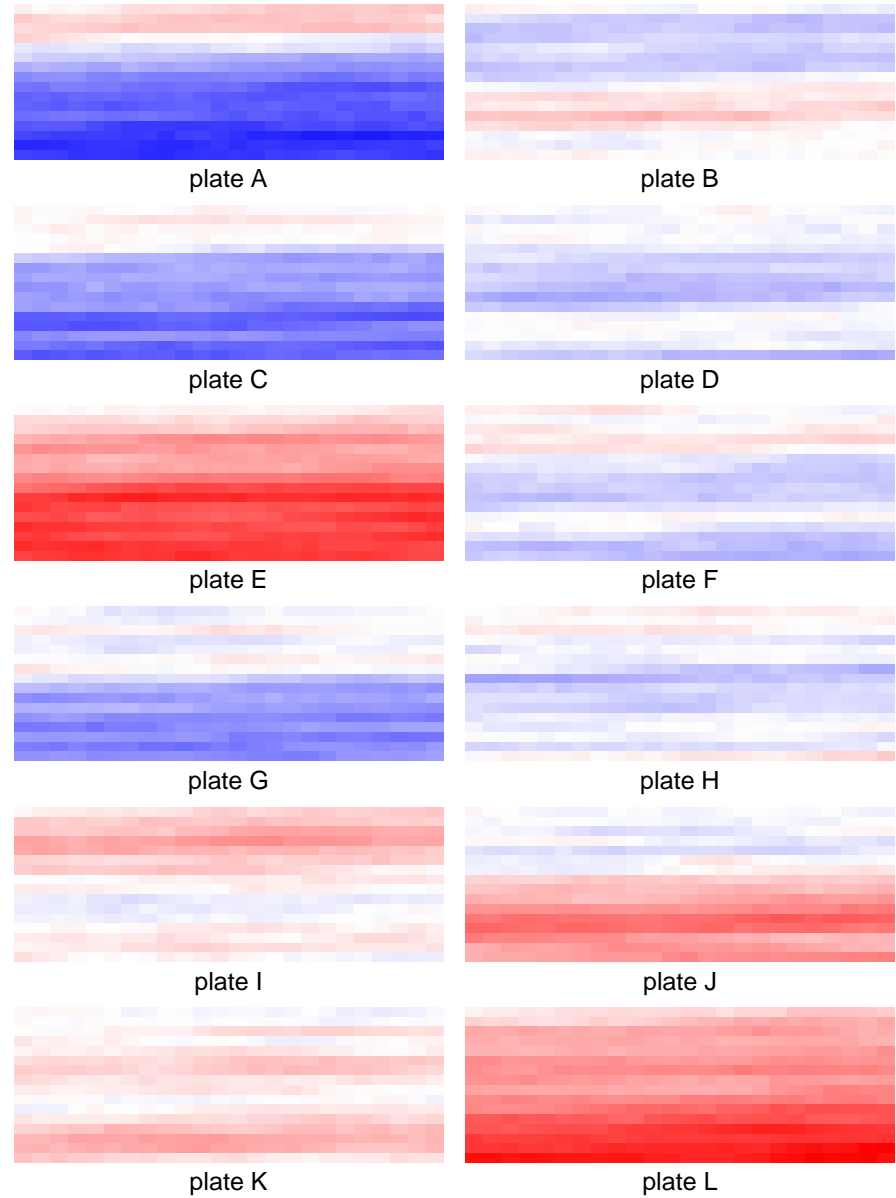

## > plotScreen(screen, ncol=2, do.legend=FALSE)

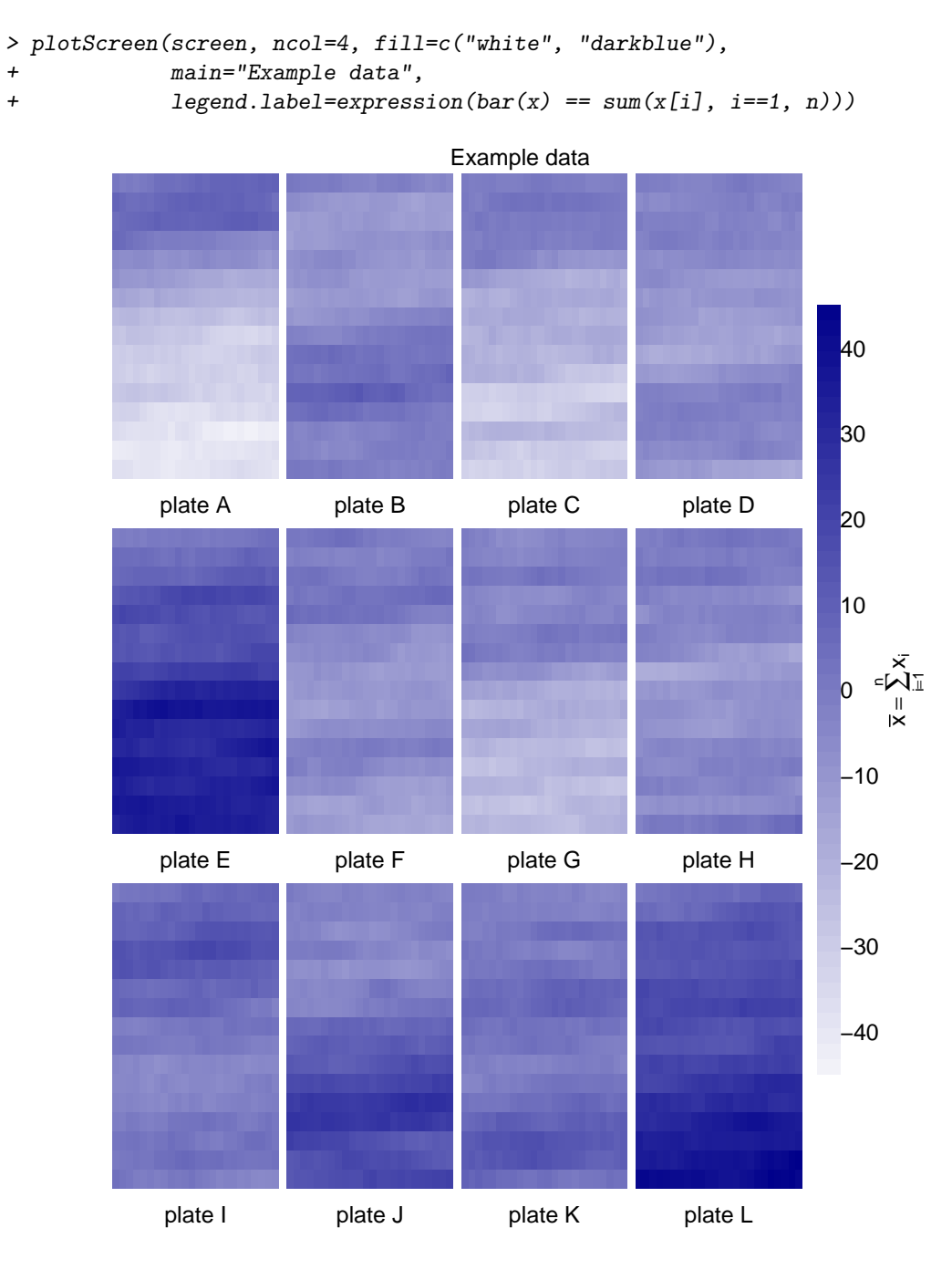

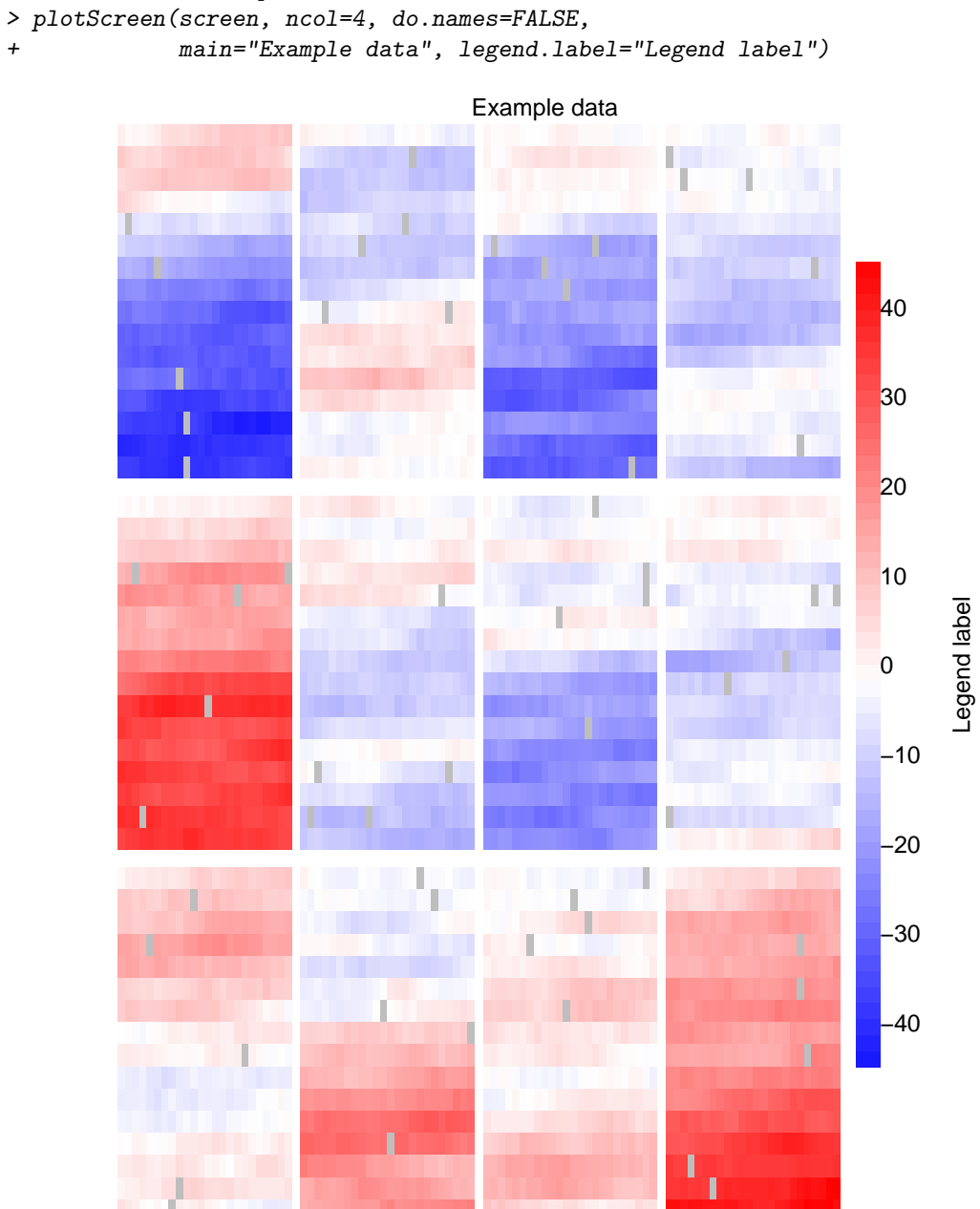

+ screen[[i]][sample(384, 5)] = NA

- 
- 

> for(i in seq(along=screen))

- 
-